# SMART-Lux 2020

# Planning des activités

#### Du 2 avril au 8 mai 2020

#### JEUDI 2 AVRIL

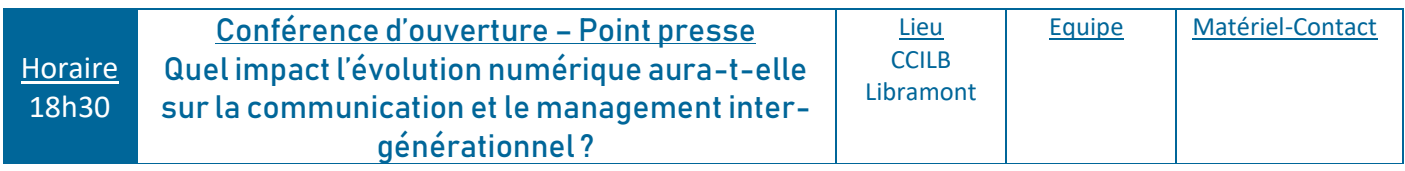

#### LUNDI 4 MAI

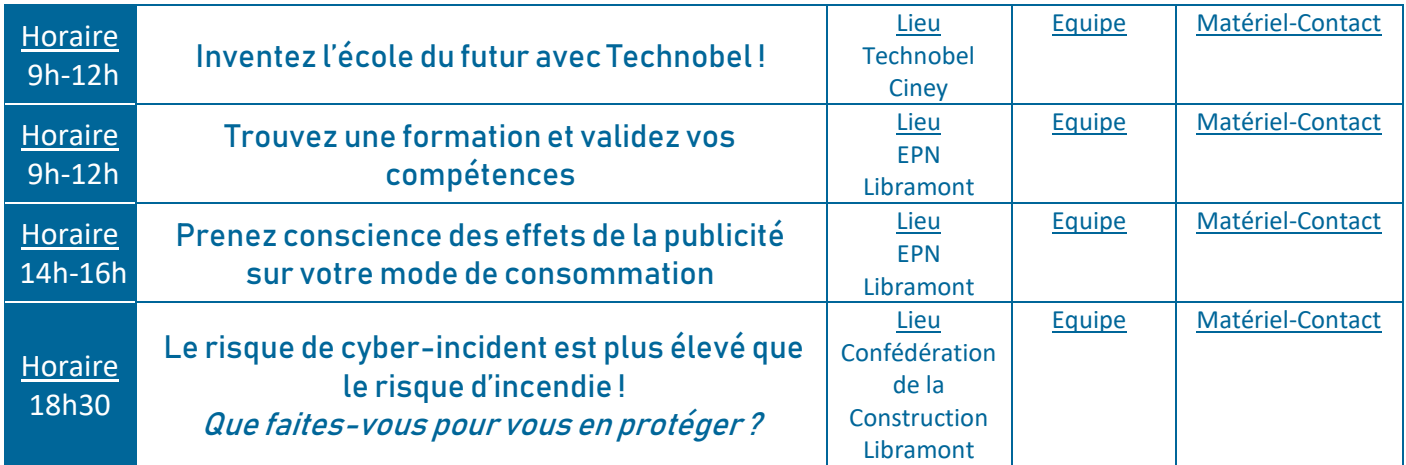

#### MARDI 5 MAI

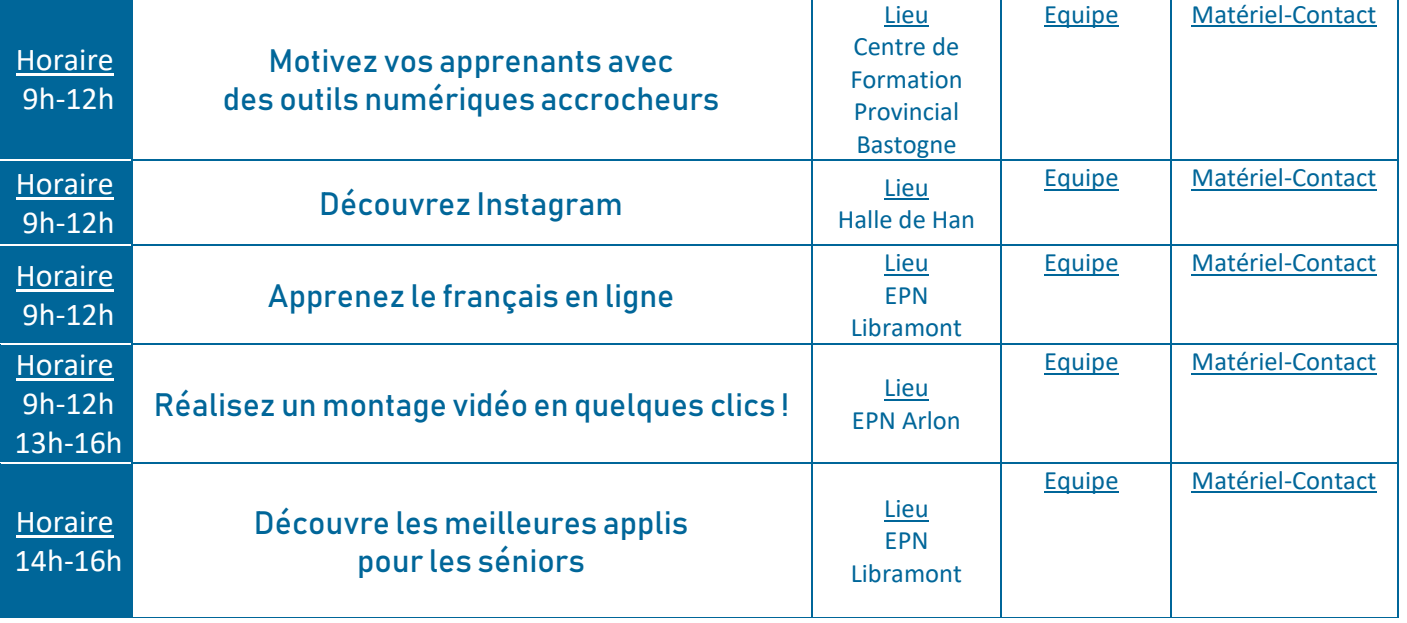

## MERCREDI 6 MAI

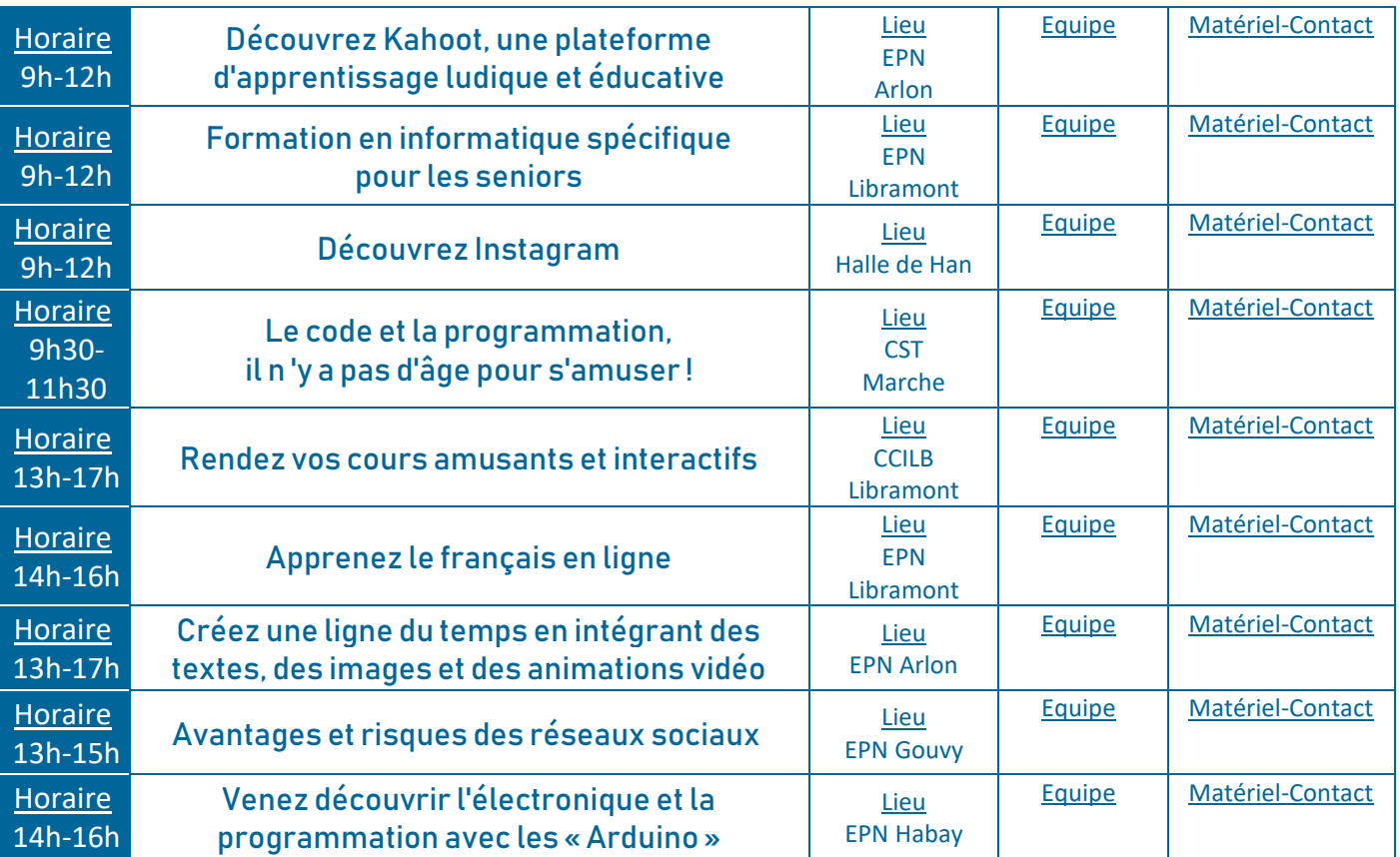

# JEUDI 7 MAI

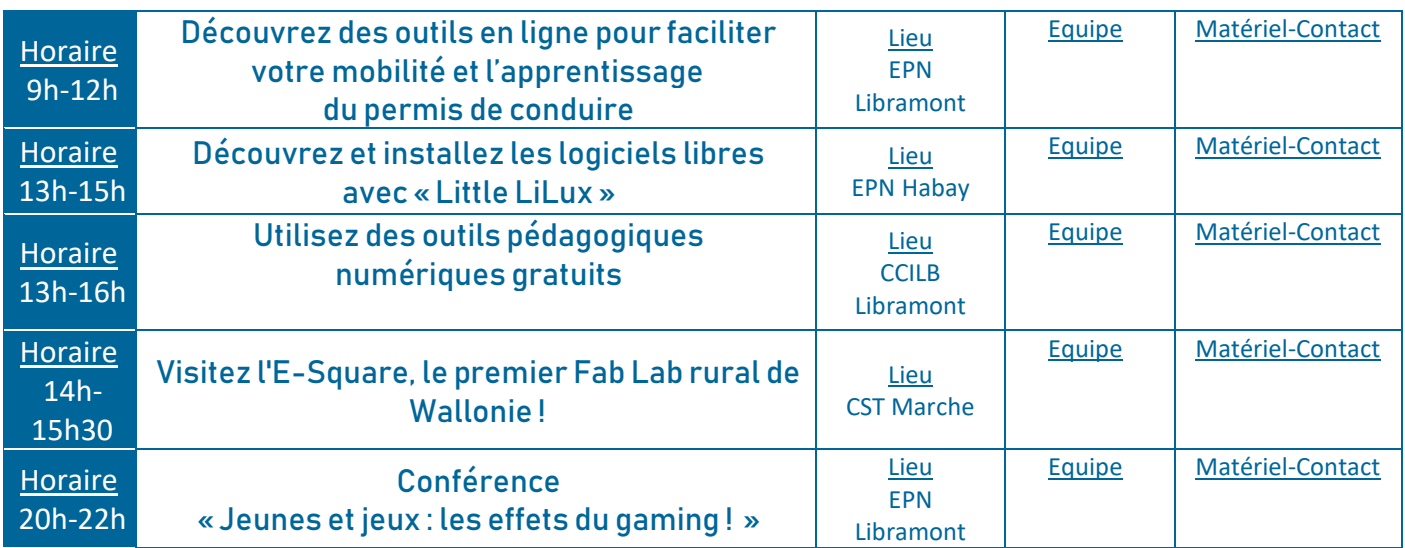

## VENDREDI 8 MAI

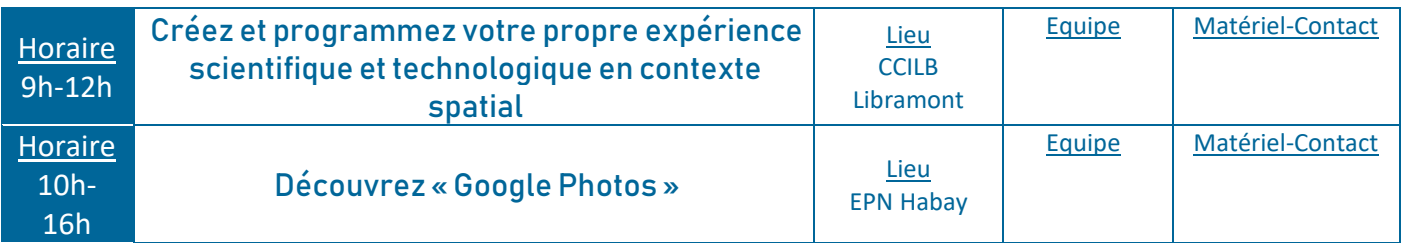

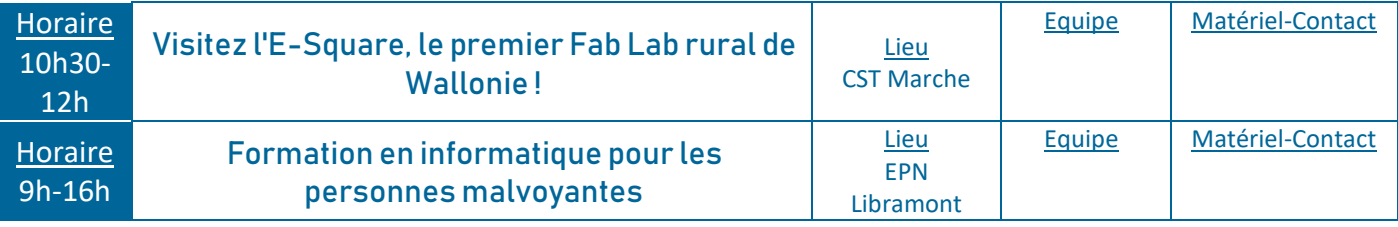